#### NAME

rand, rand , rsrand - pseudo-random number generator

#### **SYNOPSIS**

#include <stdlib.h>

int rand(void);

int rand\_r(unsigned int \*seedp);

void srand(unsigned int seed);

Feature Test Macro Requirements for glibc (steature\_test\_macros)7)

rand\_r(): \_POSIX\_C\_SOURCE

# **DESCRIPTION**

The rand() function returns a pseudo-random  $\phi$  at the range 0 to RAND MAX incluse (i.e., the mathematical range [0, RAND\_MAX]).

The srand() function sets its guament as the seed for a wne equence of pseudo-random guess to be returned by rand(). These sequences are repeatable by calling srand() with the samalseed v

If no seed alue is provided, the rand() function is automatically seeded with a vertex of 1.

The function rand() is not reentrant, since it uses hidden state that is modiŒed on each call. This might just be the seed a kue to be used by the xtecall, or it might be something more elaborate. In order to get reproducible behavior in a threaded application, this state must be mandlecet; this can be done using the reentrant function rand r().

Like rand(), rand\_r() returns a pseudo-random iger in the range  $[0, RAND\_MAX]$ . The seedpgurment is a pointer to an unsigned int that is used to store state between calls. If rand r() is called with the same initial alue for the inteer pointed to by seedp, and thatue is not modiŒed between calls, then the same pseudo-random sequence will result.

The value pointed to by the seed spannent of rand  $r()$  provides only a very small amount of state, so this function will be a weak pseudo-random generator  $dr$  drand48\_ $r(3)$ instead.

## RETURN VALUE

The rand() and rand\_r() functions return a stue between 0 and RAND\_MAX (incluse). The srand() function returns no alue.

## ATTRIB UTES

For an explanation of the terms used in this section, attributes(7).

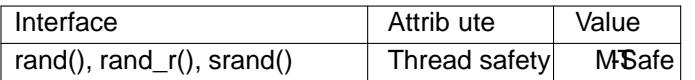

## CONFORMING T O

The functions rand() and srand() conform to SVr4, 4.3BSD, C89, C99, POSIX.1-2001. The function rand\_r() is from POSIX.1-2001. POSIX.1-2008 marks rand\_r() as obsolete.

## NOTES

The versions of rand() and srand() in the Linux C Library use the same random number generator as  $dom(3)$ and srandom $(3)$  so the lower-order bits should be as random as the highner bits. However, on older rand() implementations, and on current implementations derelift systems, the weer-order bits are much less random than the higher bits. Do not use this function in applications intended to be portable when good randomness is needed.  $(\text{d} \cdot \text{d} \cdot \text{d$ 

## EXAM[PLE](http://chuzzlewit.co.uk/WebManPDF.pl/man:/3/random)

POSIX.1-2001 gies the following example of an implementation of rand() and srand(), possibly useful when one needs the same sequence ordiffer[ent machin](http://chuzzlewit.co.uk/WebManPDF.pl/man:/3/random)es.

static unsigned long  $m = 1$ ;

```
/* RAND_MAX assumed to be 32767 */
int myrand(\psiid) {
next = next * 1103515245 + 12345;
return((unsigned)(nd/65536) % 32768);
}
void mysrand(unsigned int seed) {
next = seed;}
```
The following program can be used to display the pseudo-random sequence produced by rand() when given a particular seed.

```
#include <stdlibh>
#include <stdio.h>
int
main(int agc, char *agv[])
{
int j, r, nloops;
unsigned int seed;
if (argc != 3) {
fprintf(stderr, "Usage: %s <seed> <nloops>\n"gv[0]);
exit(EXIT_FAILURE);
}
seed = atoi(\text{gyv}[1]);nloops = atoi(agv[2]);
srand(seed);
for (j = 0; j < nloops; j++) {
r = rand();
printf("%d\n", r);
}
exit(EXIT_SUCCESS);
}
```
#### SEE ALSO

 $drand48(3)$  random $(3)$ 

## COLOPHON

This page is part of release 4.10 of the Linux mangeproject. A description of the project, information about reporting bags, and the latestersion of this page, can be found at ps://www.kernel.org/doc/man[pages/.](http://chuzzlewit.co.uk/WebManPDF.pl/man:/3/drand48)